Photoshop

- 13 ISBN 9787810825252
- 10 ISBN 7810825259

出版时间:2005-7

作者:矫桂娥/潘玫玫主编

页数:238

版权说明:本站所提供下载的PDF图书仅提供预览和简介以及在线试读,请支持正版图书。

## www.tushu111.com

ImageReady 7.0

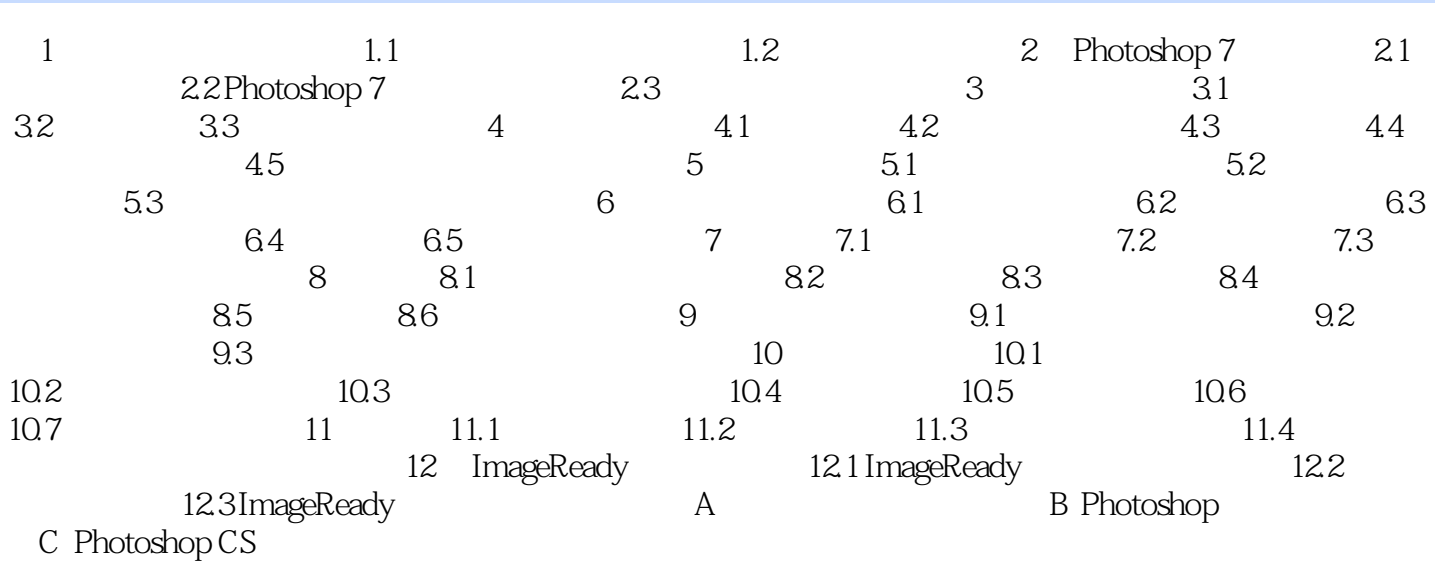

 $1$ 

本站所提供下载的PDF图书仅提供预览和简介,请支持正版图书。

:www.tushu111.com